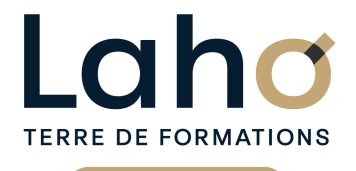

C CI HAUTS-DE-FRANCE

# **BUREAUTIQUE, INFORMATIQUE, PAO**

## **FORMATION CONTINUE**

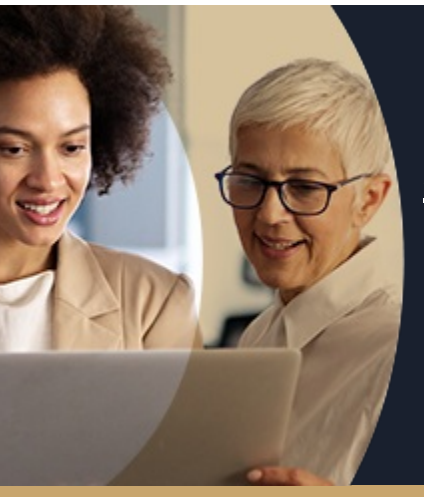

## **EXCEL NIVEAU 3 GÉRER LES DONNÉES AVEC POWERQUERY ET POWERPIVOT**

**A partir de 780€ nets de taxes.**

#### **100%** présentiel

**Public visé :** Toute personne amenée à analyser des données et à en faciliter leur lecture sous forme de : Tableaux croisés dynamique Tableau de bord ou graphique

**Prérequis :** Sans niveau spécifique

**Accessibilité aux personnes handicapées Contactez-nous pour une étude de vos besoins.**

**AULNOY-LEZ-VALENCIENNES** SESSION 1 : 17, 18 octobre SESSION 2 : 19, 20 décembre

**BEAUVAIS** SESSION 1 : 2 et 3 septembre

٠

**LENS** SESSION 1 : 16 et 17 septembre SESSION 2 : 4 et 5 novembre

# **Prochaines sessions**

ANNÉES D'EXISTENCE ET D'EXPÉRIENCE

**NOGENT-SUR-OISE** SESSION 1 : 1 et 2 octobre

٠

**ROUBAIX** SESSION 1 : 23 et 24 sept

**98 60 450 %**

DE TAUX DE **SATISFACTION** 

## **Objectifs Les + de la formation**

FORMATIONS DISPONIBLES

Gérer et croiser des bases de données volumineuses avec les outils évolués et en faire des tableaux croisés dynamiques Savoir récupérer des données provenant de différentes sources (comptabilité, résultat des ventes, évolution de chiffres d'affaires) avec des formats différents (.txt, .csv, .accdb...)

Savoir connecter, combiner et affiner des sources de données<br>pour répondre à vos besoins d'analyse<br>Savoir construire des tableaux et des graphiques croisés

dynamiques avancés et automatisés

Analyser les données de l'entreprise et en tirer les synthèses

- Formation permettant aux initiés d'approfondir leurs connaissances de PowerQuery et d'exploiter les fonctions de bases de PowerPivot
- Valorisez vos compétences avec la certification TOSA®

Retrouvez toutes nos formations sur : **[laho-formation.fr](https://laho-formation.fr)**

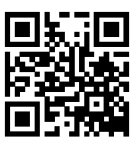

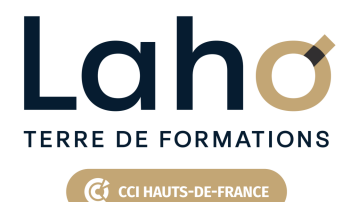

# **BUREAUTIQUE, INFORMATIQUE, PAO**

## **FORMATION CONTINUE**

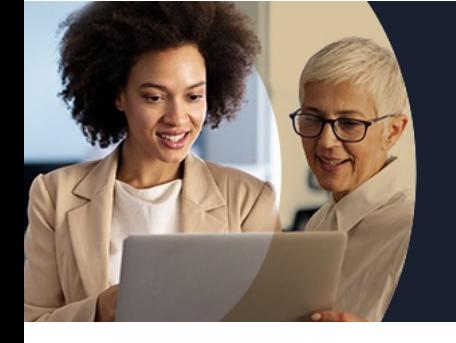

# **EXCEL NIVEAU 3 GÉRER LES DONNÉES AVEC POWERQUERY ET POWERPIVOT**

## **Contenu de la formation**

**Découpage par demi-journée :**

#### **1. BASE DE DONNEES, POWER QUERY ET TCD**

- **Importer des données CSV, TXT**
- **Mises sous forme de tableaux**
- **Les tableaux croisés dynamiques avancés**
- **Créer des tableaux croisés dynamiques avec des multis sources**
- **Les options avancées du TCD**
- **Regrouper les informations par période, par tranche**
- **Segments et filtres**

#### **POWERQUERY IMPORTATION DES DONNEES**

- **Définition de ETL ou ETC (Extraire-Transformer-(Load- Charger))**
- **La chaîne de traitement Power Query, Power Pivot, Excel**
- **Utiliser Power Query : pourquoi et comment ?**
- **Importer des données CSV, TXT et les convertir**
- **Importer des données d'autres sources (Access, SQL Server)**
- **Importer toutes les données d'un dossier**
- **Gérer la mise à jour des données et les exploiter dans Excel**
- **Fusionner les fichiers**
- **Actualisation et conséquences**

### **2. POWERQUERY NETTOYAGE DE DONNEES**

- Formater les textes, nombres et dates
- Fractionner les colonnes/Fusionner des colonnes
- Supprimer les doublons et les erreurs
- Gestion des étapes

Retrouvez toutes nos formations sur : **[laho-formation.fr](https://laho-formation.fr)**

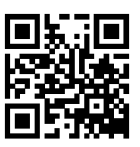

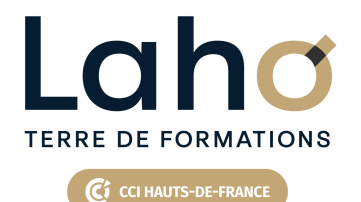

# **BUREAUTIQUE, INFORMATIQUE, PAO**

## **FORMATION CONTINUE**

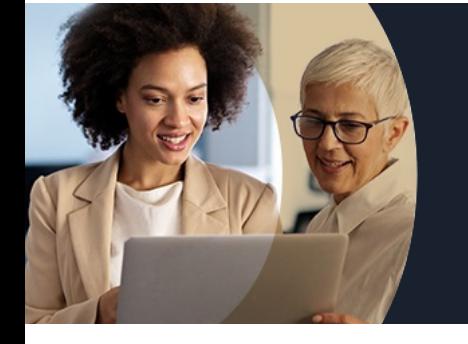

# **EXCEL NIVEAU 3 GÉRER LES DONNÉES AVEC POWERQUERY ET POWERPIVOT**

## **Contenu de la formation**

#### **3. POWERQUERY (SUITE)**

- Définir la première ligne comme en-tête de colonnes
- Trier et filtrer les données
- Formater les textes, nombres et dates
- Fractionner les colonnes/Fusionner des colonnes
- Remplacer des valeurs
- Supprimer les doublons et les erreurs
- Choix des lignes et des colonnes à garder
- Supprimer les lignes vierges, supprimer des lignes et colonnes superflues, remplir des cellules manquantes…)

#### **4. POWERQUERY (SUITE)**

- Dépivoter ou transposer
- Colonnes personnalisées avec des formules
- Colonnes "conditionnelles"
- Réunir les données de deux tables dans une seule
- Faire des TCD à partir des données importées

Retrouvez toutes nos formations sur : **[laho-formation.fr](https://laho-formation.fr)**

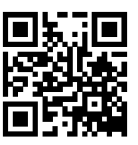

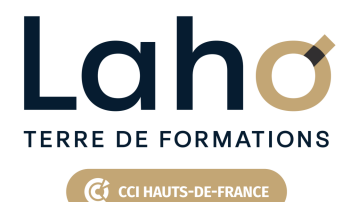

# **BUREAUTIQUE, INFORMATIQUE, PAO**

## **FORMATION CONTINUE**

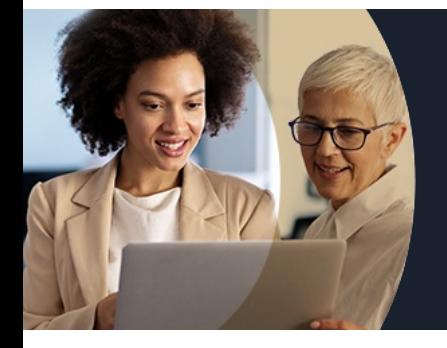

# **EXCEL NIVEAU 3 GÉRER LES DONNÉES AVEC POWERQUERY ET POWERPIVOT**

## **Modalités, méthodes et outils pédagogiques**

Mise en situation Alternance d'apports théoriques et d'exercices pratiques

# **Résultats attendus**

- Comprendre les principes et le fonctionnement des outils de Business Intelligence (BI) intégrés dans Excel
- Concentrer vos données sur une seule base avec PowerQuery
- Analyser des données avec PowerPivot

## **Modalités d'évaluation**

Processus d'évaluation des acquis tout au long de la formation Evaluation de fin de formation individuelle par le formateur

## **Modalités de financements**

Cap Emploi, Entreprise, Opérateurs de Compétences (OPCO), Particulier, Pôle Emploi

## **Intervenants**

Une équipe de consultants formateurs experts dans le domaine

## **Certifications**

TOSA

Retrouvez toutes nos formations sur : **[laho-formation.fr](https://laho-formation.fr)**

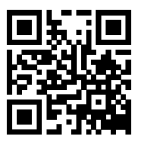